## **Instant Header Graphics**

## **DOWNLOAD HERE**

Finally There's A Simple Way To Create Amazing Header Graphics That Will Increase Your Dull Website's Sales Conversion Ratio Most consumers make their first impression about your business within seconds of seeing your sales page design. Their decision to purchase or subscribe to your product and service is base almost exclusively on the visual impact of your sales page. Your Sales Page header graphic is the first element of your website that is viewed instantly by your website visitors. If your header graphic design sucks, you could lose a possible once in a lifetime customer. No customer means no profit period! That is the reason why a professional header graphic design is very important in today's competitive internet marketing world. Here's what Instant Header Graphics can do for you: Creates Professional Header Graphics In Minutes. - Why spend several hours of designing your own header graphics when you can get a professional header graphics in minutes. Save Hundreds Of Dollars Of Your Hard-Earned Money - Cut out the cost you are paying for a graphic designer, and reinvest it in a more lucrative marketing strategy for your existing and future business. Creates A Long Lasting First Impression - Your customers creates a first impression within seconds of seeing your header graphic design. The better positive first impression you create, the more chances your customer will buy your product or return to your website. Increase Your Online Profits - Explode your sales conversion rate by turning more of your prospects into buyers. Killer Header Graphic Design is a necessary element that will be the key to reaching out to your customers and making more sales. Requirements: You must have Adobe Photoshop in order to use Instant Header Graphics.

## DOWNLOAD HERE

## <u>Similar manuals:</u>

Header, Combat Of Queens, Swiss Cow Fighting, Aproz, Valais, Switzerland

Slide Controls, Scroll Bars, Faders, Professional Mixing Console, Mixing Desk, Soundboard

Slide Controls, Scroll Bars, Faders, Professional Mixing Console, Mixing Desk, Soundboard

Control Keys, Professional Mixing Console, Mixing Desk, Soundboard

Control Keys, Professional Mixing Console, Mixing Desk, Soundboard

Control Keys, Professional Mixing Console, Mixing Desk, Soundboard

Control Keys, Professional Mixing Console, Mixing Desk, Soundboard

Hands Of A Sound Engineer Adjusting The Regulators Of A Professional Mixer Unit

Hands Of A Sound Engineer Adjusting The Regulators Of A Professional Mixer Unit

Hands Of A Sound Engineer Adjusting The Regulators Of A Professional Mixer Unit

Hands Of A Sound Engineer Adjusting The Regulators Of A Professional Mixer Unit

Hands Of A Sound Engineer Adjusting The Regulators Of A Professional Mixer Unit

Hands Of A Sound Engineer Adjusting The Regulators Of A Professional Mixer Unit

Turning Control Of A Professional Mixer Unit

Sliding Controls Of A Professional Mixer Unit

Sliding Controls Of A Professional Mixer Unit

Sliding Controls Of A Professional Mixer Unit

Sliding Controls, Turning Controls And Buttons Of A Professional Mixer Unit

Hands Of A Sound Engineer Adjusting The Regulators Of A Professional Mixer Unit

Hands Of A Sound Engineer Adjusting The Regulators Of A Professional Mixer Unit

Hands Of A Sound Engineer Adjusting The Regulators Of A Professional Mixer Unit

Hands Of A Sound Engineer Adjusting The Regulators Of A Professional Mixer Unit

Hands Of A Sound Engineer Adjusting The Regulators Of A Professional Mixer Unit

Hands Of A Sound Engineer Adjusting The Regulators Of A Professional Mixer Unit

Hands Of A Sound Engineer Adjusting The Regulators Of A Professional Mixer Unit

<u>Professional Preparation Of Espresso With An Espresso Machine: The Grounds Grounds Are Now Perfectly Even In The Filter</u>

<u>Professional Preparation Of Espresso With An Espresso Machine: After Pressing, The Tamper Is</u> Removed From The Portafilter

<u>Professional Preparation Of Espresso With An Espresso Machine: The Tamper Is Carefully Set On</u> The Coffee Grounds

<u>Professional Preparation Of Espresso With An Espresso Machine: Distributing Ground Coffee</u>

<u>Evenly In The Portafilter With The Finger</u>

<u>Professional Preparation Of Espresso With An Espresso Machine: Distributing Ground Coffee</u> Evenly In The Portafilter With The Finger

<u>Professional Preparation Of Espresso With An Espresso Machine: The Espresso Is Flowing Out Of The Filter Into The Espresso Cups</u>

**Premium Headers** 

<u>The Best Of Wedding Photojournalism: Techniques And Images For Professional Digital Photographers, 2nd Ed - Bill Hurter</u>

<u>Advanced Wedding Photojournalism: Professional Techniques For Digital Photographers - Tracy</u>
Dorr

Paint Shop Pro 8: The Guide To Creating Professional Images - Robin Nichols

Professional Interior Photography - Michael Harris

Focal Easy Guide To Final Cut Express: For New Users And Professionals - Rick Young

<u>DVD Authoring With Adobe Encore DVD: A Professional Guide To Creative DVD Production And Adobe Integration - Wes Howell</u>

<u>The Power Filmmaking Kit: Make Your Professional Movie On A Next-to-Nothing Budget - Jason Tomaric</u>

Stoppees' Guide To Photography And Light: What Digital Photographers, Illustrators, And Creative Professionals Must Know - Brian And Janet Stoppee

<u>Directing The Story: Professional Storytelling And Storyboarding Techniques For Live Action And Animation - Francis Glebas</u>

Secrets Of Recording: Professional Tips, Tools & Techniques - Lorne Bregitzer

Professional Practice For Landscape Architects - , Clare Winsch

Advanced Ethics For Addiction Professionals - Michael J. Taleff

How To Become A Professional Con Artist - Dennis M. Marlock

<u>Professional Commercial Photography: Techniques And Images From Master Digital Photographers</u> - Lou Jacobs

Professional Digital Techniques For Photographing Bar And Bat Mitzvahs - Stan Turkel

Evinrude Outboard Professional Service Manual 1949-1954

<u>Families Of Children With Autism: What Educational Professionals Should Know - , Kristen Stephens</u>

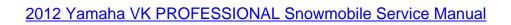